## **Adding a Signature to Your Email**

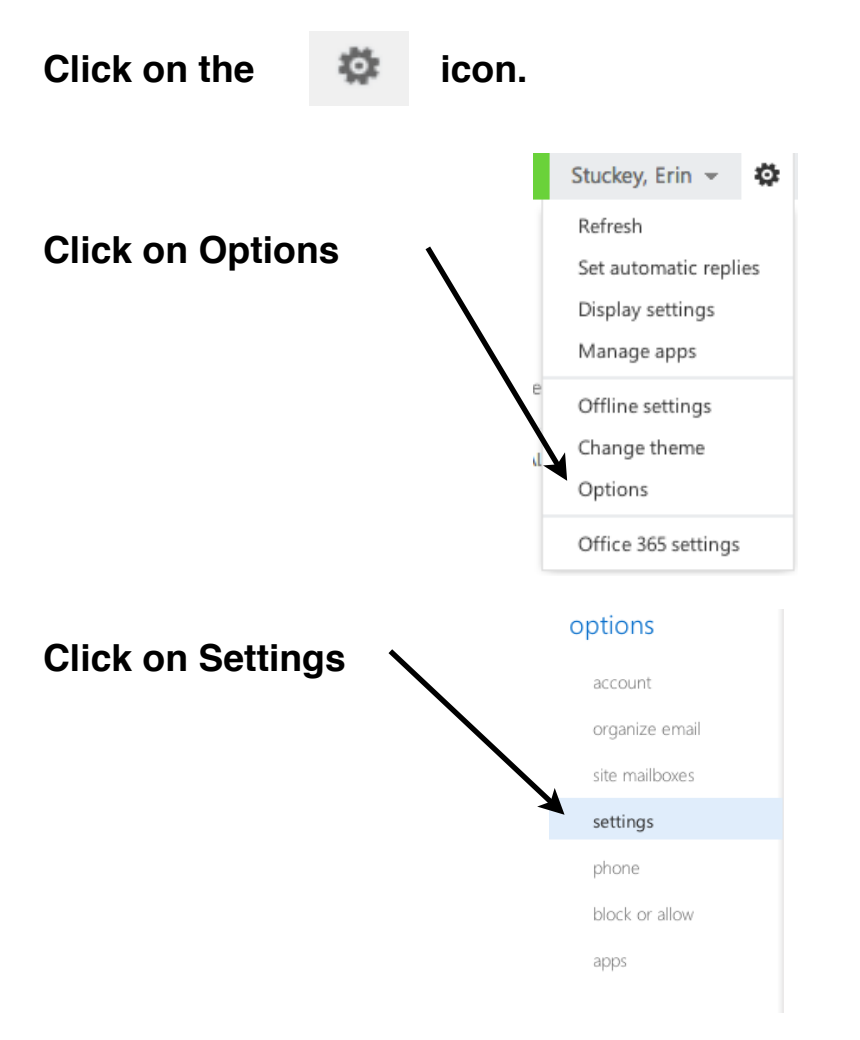

**Type in the signature you would like attached to each email and check the box next to "Automatically include my signature..." if you would like to include it on all email.**

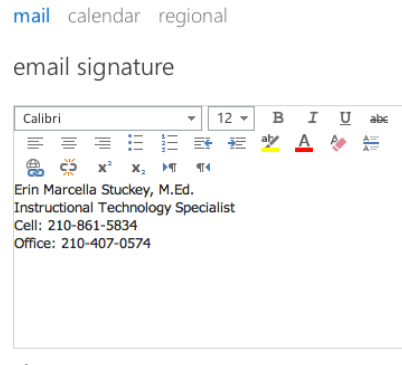

Automatically include my signature on messages I send